#### ГОСУДАРСТВЕННОЕ БЮДЖЕТНОЕ ОБЩЕОБРАЗОВАТЕЛЬНОЕ УЧРЕЖДЕНИЕ САМАРСКОЙ ОБЛАСТИ СРЕДНЯЯ ОБЩЕОБРАЗОВАТЕЛЬНАЯ ШКОЛА №3 ГОРОДА СЫЗРАНИ ГОРОДСКОГО ОКРУГА СЫЗРАНЬ САМАРСКОЙ ОБЛАСТИ

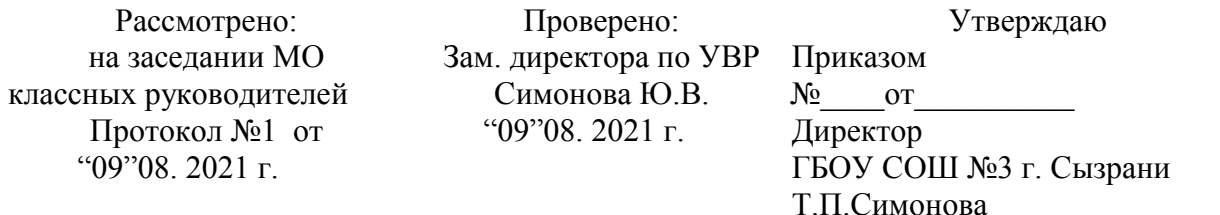

### **ДОПОЛНИТЕЛЬНАЯ ОБЩЕОБРАЗОВАТЕЛЬНАЯ ОБЩЕРАЗВИВАЮЩАЯ ПРОГРАММА « 3 D моделирование »**

#### **Направленность - техническая**

Возраст обучающихся: 10-15 лет Срок реализации: 3 года

> Разработчик: Савинцева Ирина Викторовна, педагог дополнительного образования

г.о.Сызрань, 2021 г.

#### **1 ПОЯСНИТЕЛЬНАЯ ЗАПИСКА**

#### **Направленность программы**

Дополнительная общеразвивающая программа «3D-моделирование» имеет техническую направленность.

#### **Уровень программы**

Уровень программы – базовый.

#### **Актуальность программы**

Актуальность программы «3D-моделирование » обусловлена доступностью программного обеспечения для обучения в области компьютерных технологий и необходимостью удовлетворения индивидуальных потребностей учащихся в занятиях 3D-моделированием.

В современном мире трехмерная графика окружает нас повсеместно: в кино, на телевидении, даже на страницах газет и журналов. Создаются компьютерные игры, анимационные фильмы, реалистичные архитектурные модели; также трехмерное моделирование используется в науке, в промышленности (моделирование физических объектов и процессов, картография и т.д.). С появлением свободно распространяемых программных продуктов (Blender) по 3Dмоделированию эта область компьютерных технологий становится широко доступной.

В настоящее время Blender является проектом с открытым исходным кодом и развивается при активной поддержке Blender Foundation. Blender разрабатывается сообществом разработчиков open-source, где люди со всего мира вносят свой вклад в его развитие.

Данная программа предназначена школьникам в возрасте от 10 до 15 лет и рассчитана на год обучения. Задания адаптированы к возрасту.

Занятия по программе позволят обучающимся приобрести навыки владения инструментом для создания и визуализации моделей, интерьеров, анимирования объектов в редакторе трехмерной графики и анимации Blender. Что, несомненно, способствует профориентации обучающихся в области современных компьютерных технологий, а также значительно расширяет их кругозор, представления о межпредметных взаимосвязях, о взаимосвязи, взаимопроникновении реального и виртуального миров.

**Цель программы:** развитие творческой, познавательной активности, формирование знаний, умений и навыков в области 3D-моделирования и анимации, формирование основ информационной культуры.

#### **Задачи программы**

#### *Обучающие*:

- ознакомить с основными понятиями визуализации и анимации;
- дать знания о (об):
	- <sup>o</sup> способах манипуляции объектами;
	- <sup>o</sup> основных способах редактирования объектов;
	- <sup>o</sup> настройках материалов, текстур, окружения;
	- <sup>o</sup> механизмах анимации в Blender;
- научить создавать простые 3-х мерные модели с наложением материала и текстуры;
- научить созданию простой анимации;
- научить создавать видеофильм из отдельных тендерных видеофрагментов;
- формировать навыки поиска и выделения необходимой информации.

*Развивающие*:

- формировать творческий подход к решению поставленных задач в области 3D-моделирования;
- развить пространственное, образное и абстрактное мышление.

*Воспитательные*:

- воспитывать уважение к истории, традициям Центра технического образования;
- развивать коммуникативные компетенции: взаимодействие с другими обучающимися и взрослыми, в группе;
- воспитывать уважительное отношение к людям.

Программа актуальна для обучающихся 10-15 лет.

#### **Формы и режим занятий**

Основная форма обучения – очная, групповая. Основная форма обучения фиксируется в учебном плане. Количество учащихся в группе 8-15 человек.

Занятия проходят 1 раз в неделю, продолжительность занятия 1 час.

**Срок реализации программы** – 3 года. Количество учебных часов в год: 36 часов. Всего за 3 года: 108часов.

### **Используемое оборудование в Центре образования цифрового и гуманитарного профилей «Точка роста»**

- 1.Ноутбуки
- 2. 3 D принтер

#### **Планируемые результаты**

По итогам обучения по программе учащиеся будут: *знать:*

- основные понятия визуализации и анимации;
- способы манипуляции объектами;
- основные способы редактирования объектов;
- настройки материалов, текстур, окружения;
- механизмы анимации в Blender.

*уметь:*

- моделировать простые 3-х мерные объекты с наложением материала и текстуры;
- анимировать объекты;
- создавать видеофильм из отдельных отрендеренных видеофрагментов; *приобретут навыки:*
- работы в кроссплатформенном пакете 3D моделирования Blender;
- творческого подхода к решению поставленных задач.
	- *Личностные результаты*
- бережное доброжелательное отношение к другим людям;
- умение позитивно взаимодействовать в паре, группе, команде;
- конструктивное взаимодействие с другими членами коллектива и взрослыми;
- стремление к совершенствованию результатов в технической деятельности. *Метапредметные результаты освоения программы*
	- Учащиеся получат возможность развить умения:
- искать, анализировать и интерпретировать необходимую информацию;
- выбирать наиболее эффективные способы решения задач;
- договариваться о распределении функций и ролей в совместной деятельности.

# **2 ФОРМЫ АТТЕСТАЦИИ И ОЦЕНОЧНЫЕ МАТЕРИАЛЫ**

### **Формы контроля**

Реализация программы «3D-моделирование » предусматривает текущий контроль, промежуточную иитоговую аттестацию учащихся.

Текущий контроль осуществляется в форме опроса в начале каждого занятия и выполнения практического задания.

Промежуточная аттестация осуществляется в форме выполнения самостоятельного практического задания, участия в конкурсных мероприятиях.

Основным механизмом выявления результатов воспитания является педагогическое наблюдение.

Позиции педагогического наблюдения:

– умение позитивно взаимодействовать в паре, группе, команде;

– вежливость, доброжелательность, бесконфликтность поведения.

Публичная презентация образовательных результатов программы осуществляется в форме участия в конкурсных мероприятиях.

Учащимся, успешно освоившим программу, выдается свидетельство.

#### **Средства контроля**

Контроль освоения учащимися программы осуществляется путем оценивания параметров, отражающих теоретические знания и практические умения и навыки, личностное развитие учащегося.

Механизм оценивания результативности освоения программы

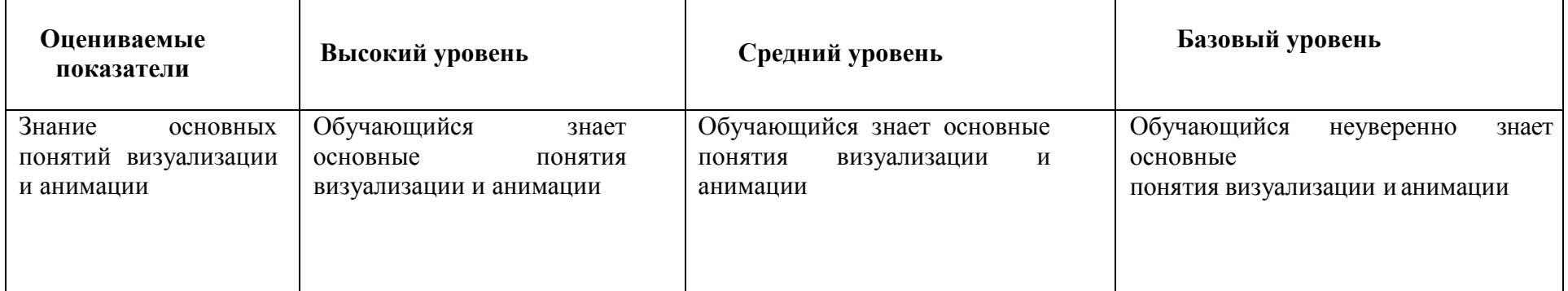

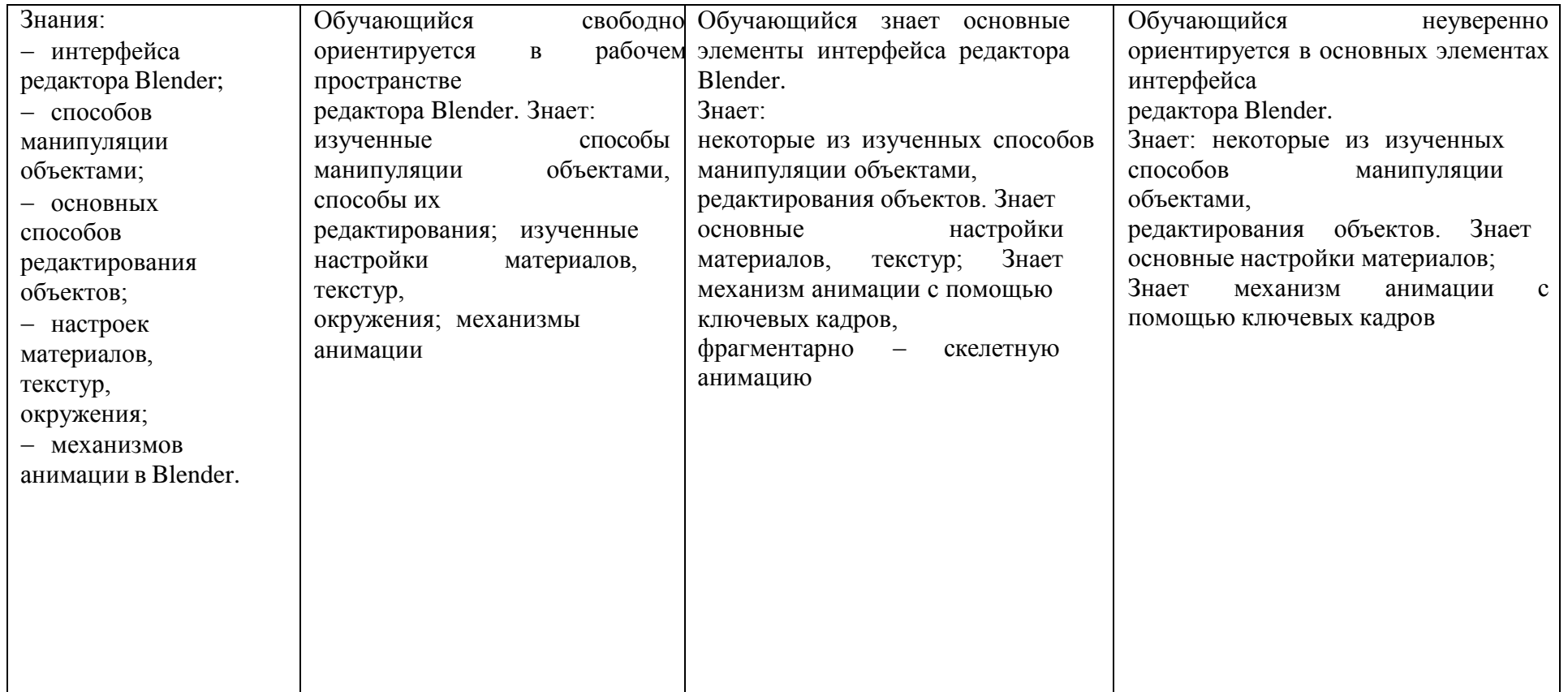

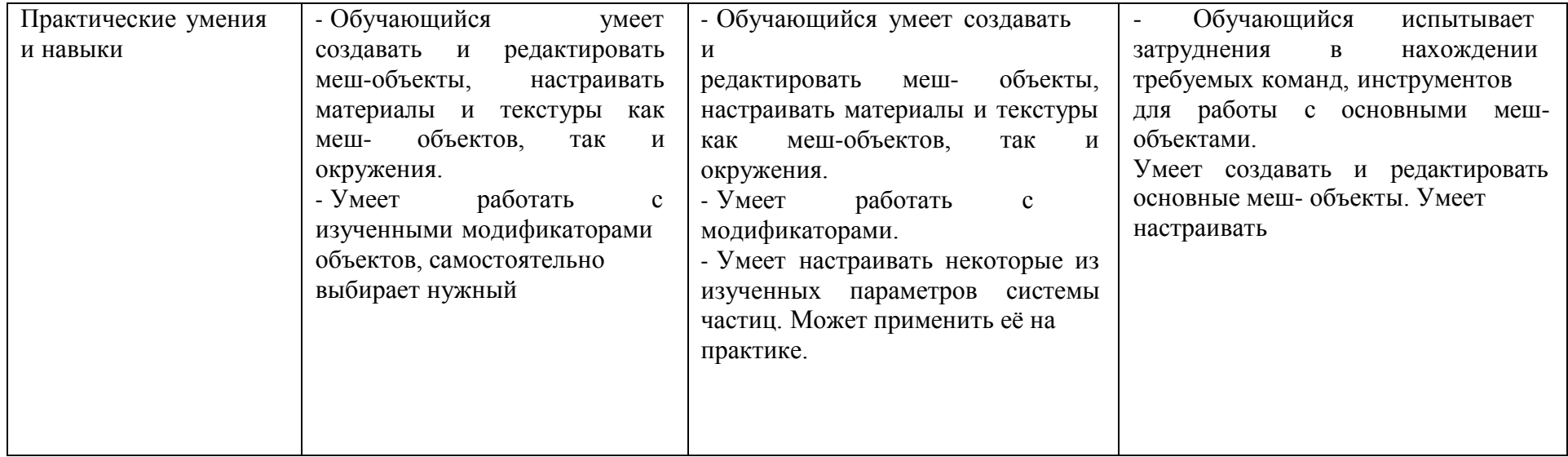

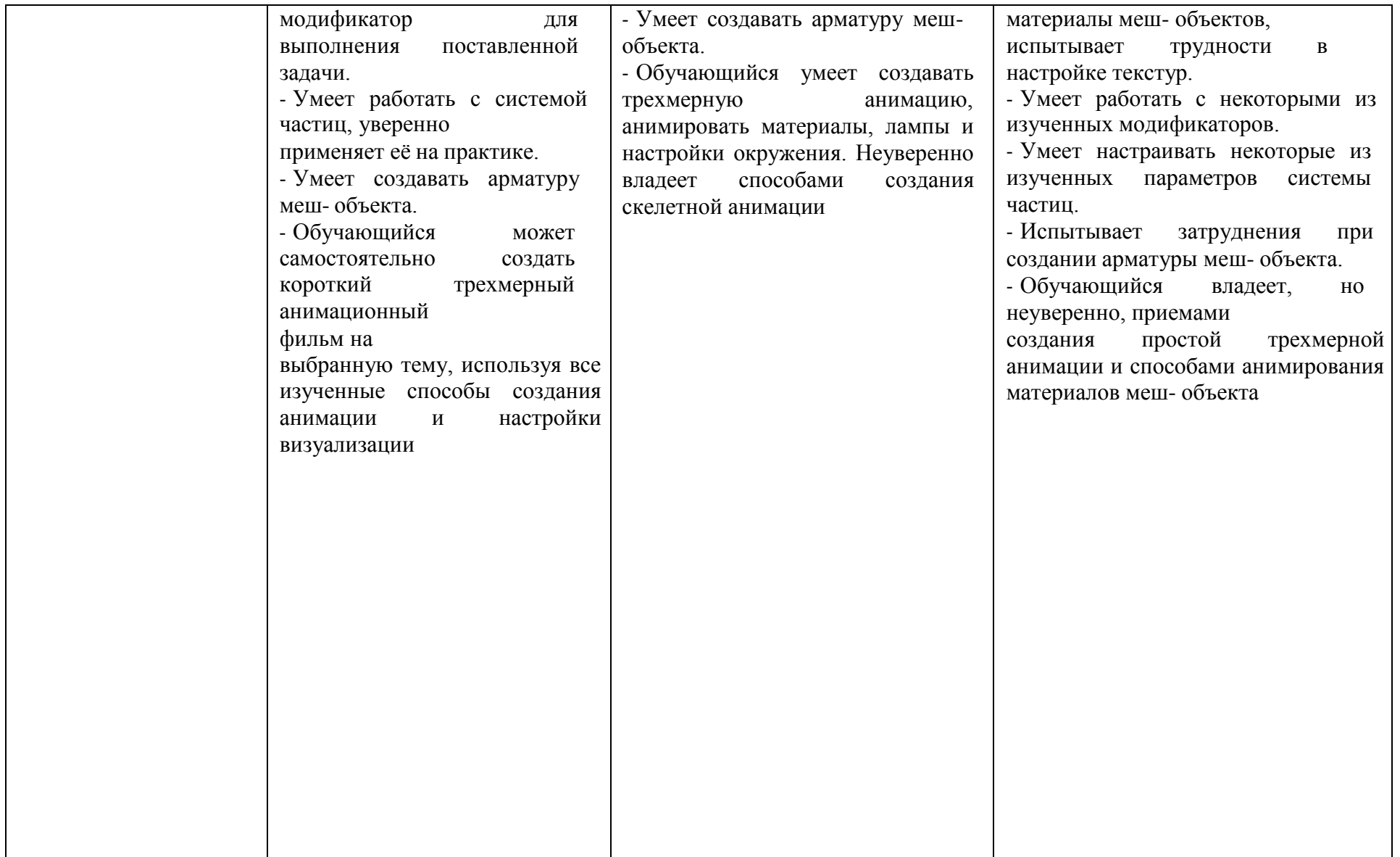

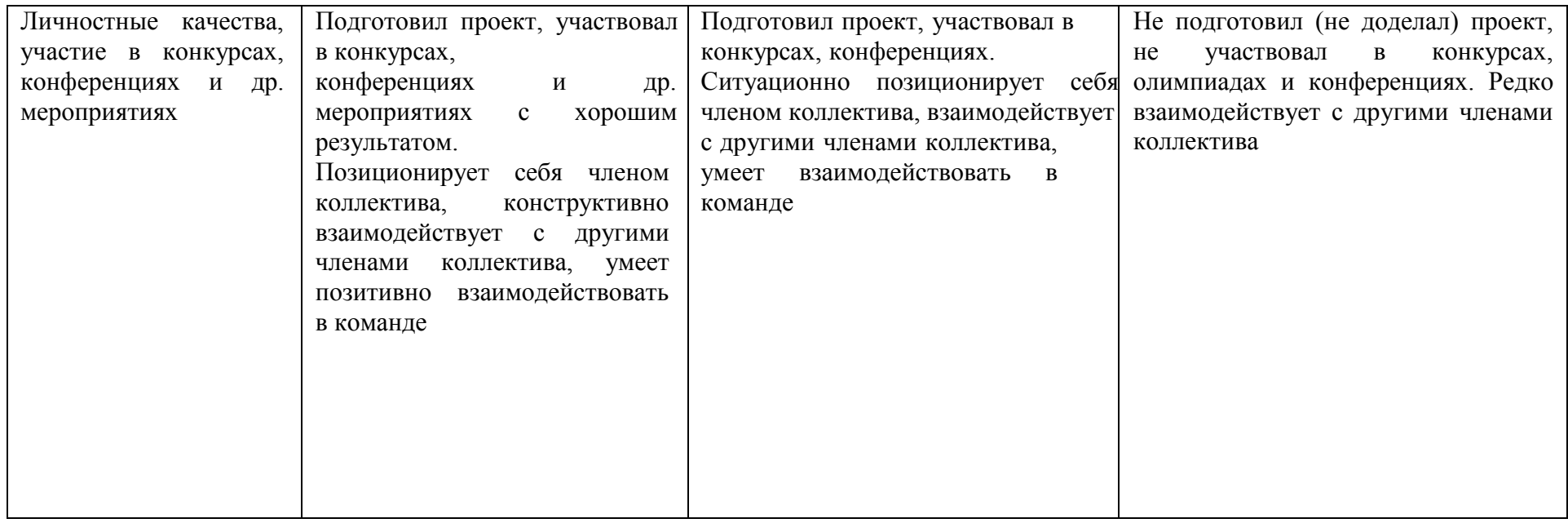

# **3 СОДЕРЖАНИЕ ПРОГРАММЫ**

#### **Учебно-тематический план**

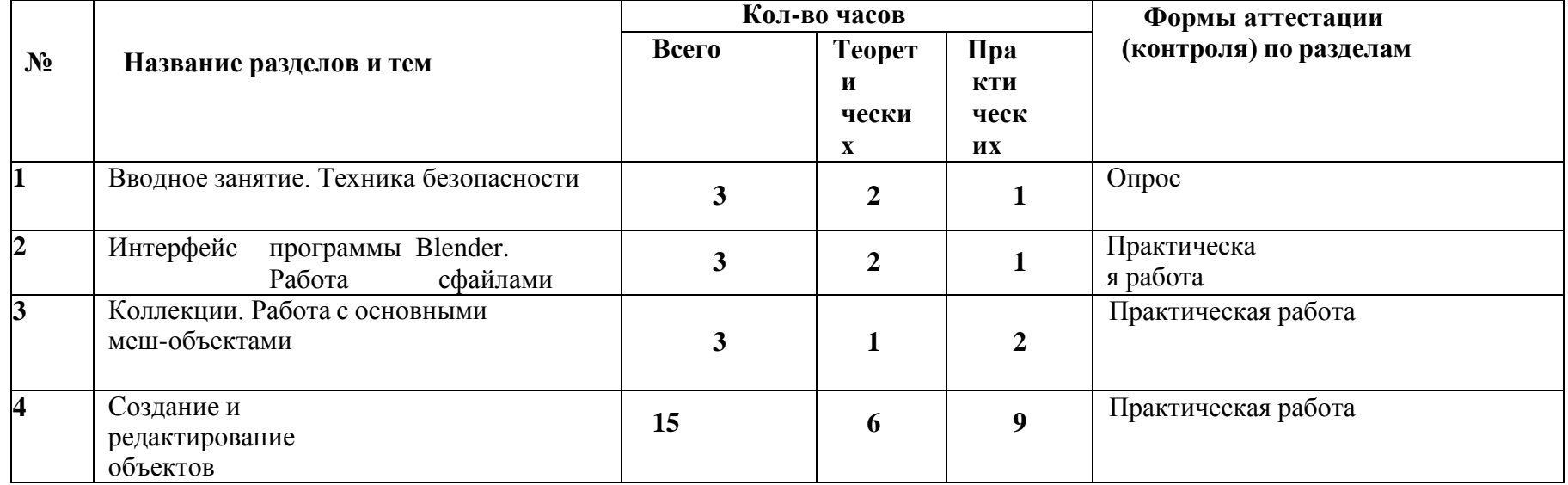

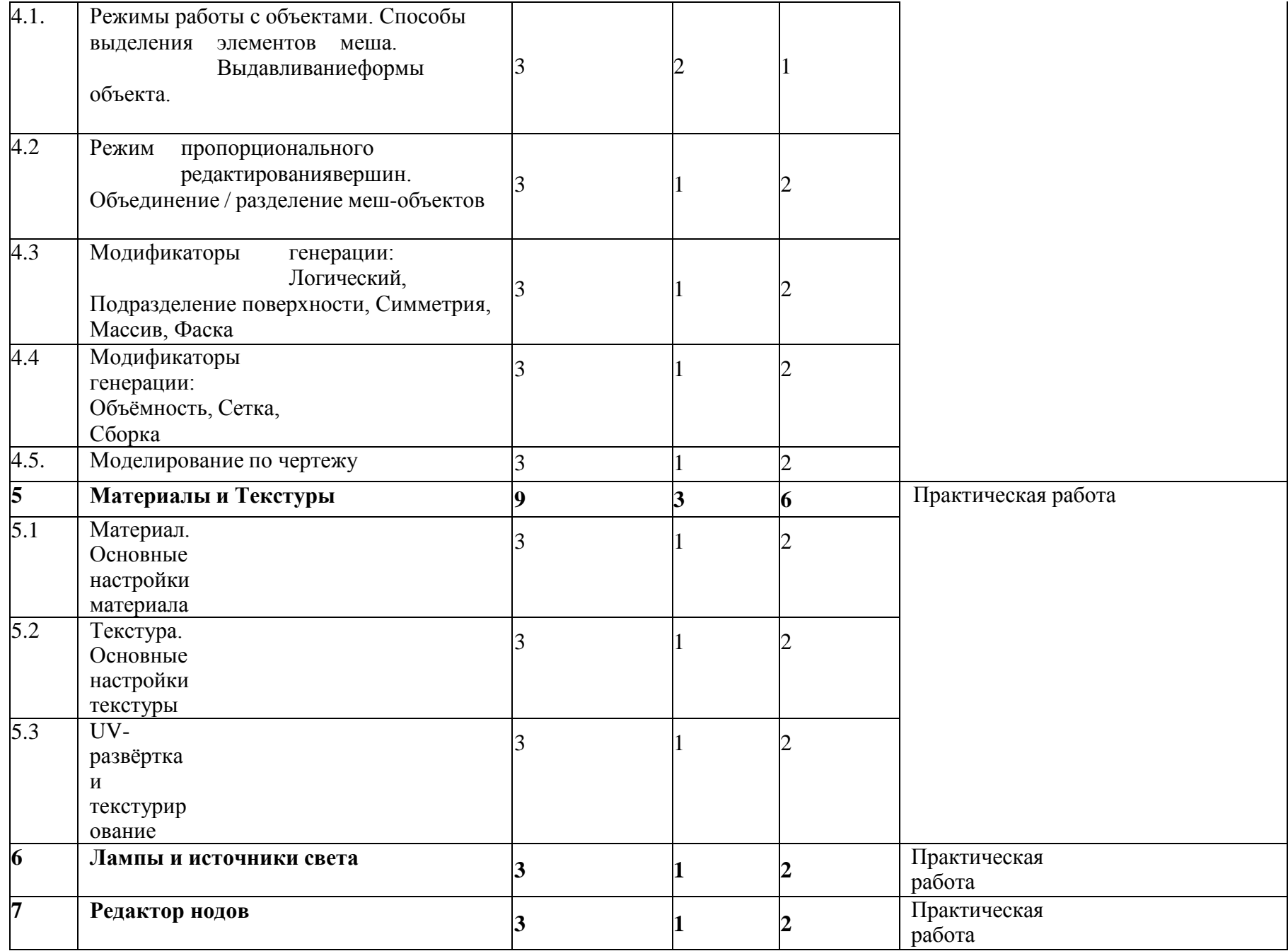

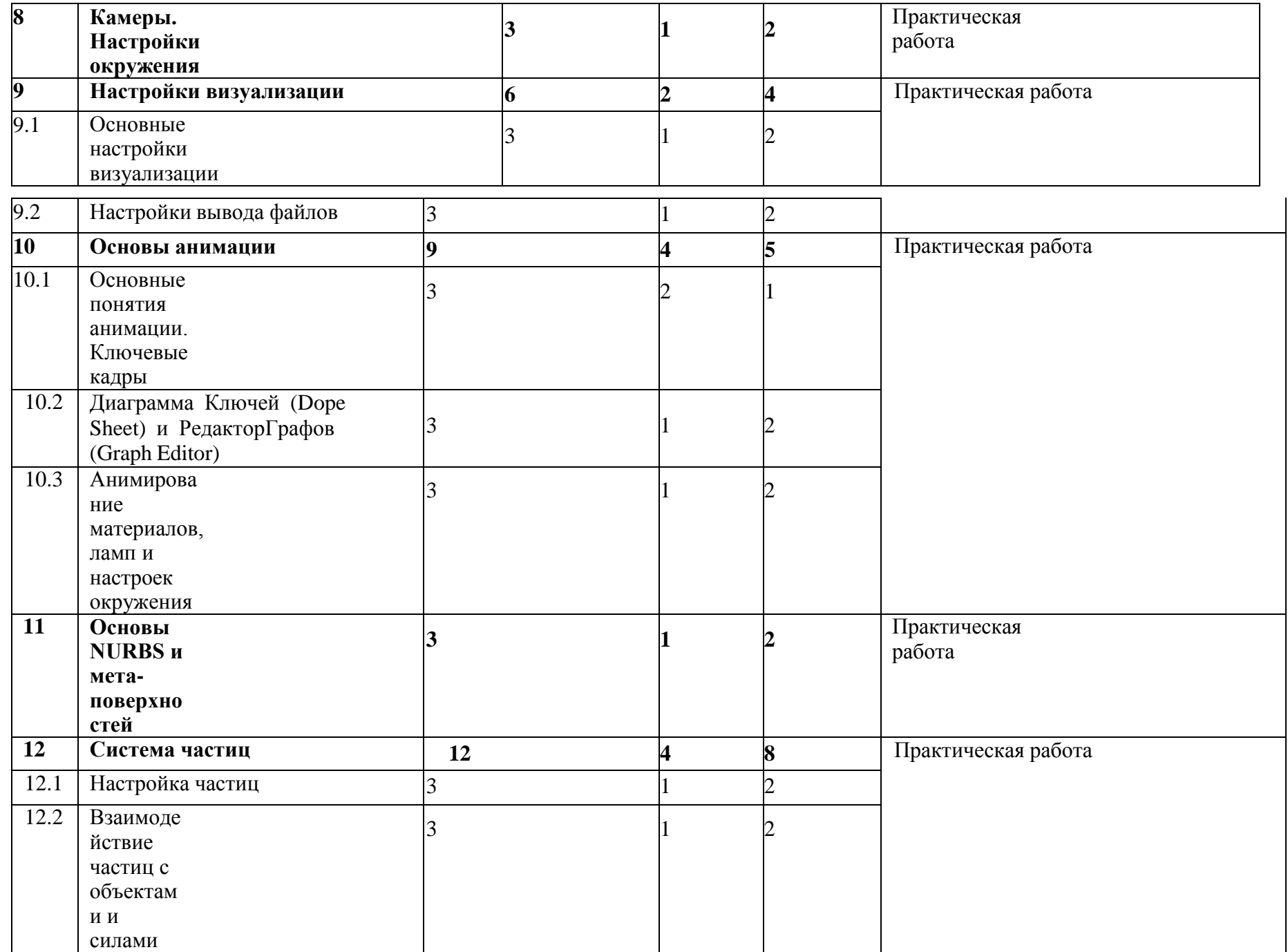

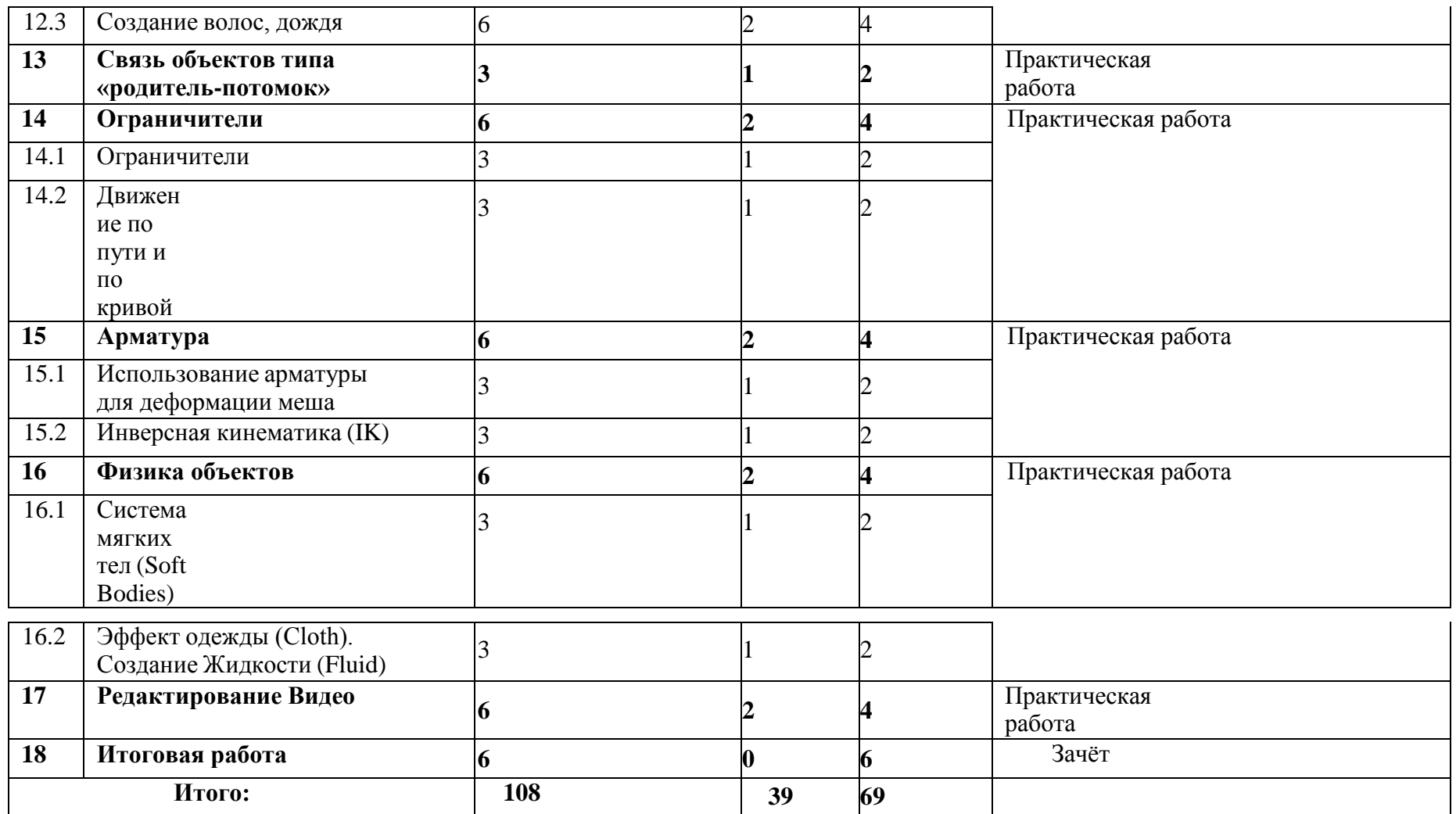

#### **Содержание учебно-тематического плана**

### **1. Вводное занятие. Техника безопасности.**

*Теоретическая часть.* Основные правила и требования техники безопасности и противопожарной безопасности при работе в компьютерном классе. Структура образовательной программы, её цель и задачи. 3D-редактор Blender. Скачивание и установка под различные операционные системы. Основные понятия визуализации. Рендеринг

(визуализация), материалы и текстуры, освещение, камеры. Навигация в окне 3D-вида (окно предпросмотра, Viewport).

*Практическая часть.* Знакомство с программой.

### **2. Интерфейс программы Blender. Работа с файлами.**

*Теоретическая часть.* Интерфейс программы (продолжение). Настройки программы. Работа с окнами, типы окон. Основные меш-объекты (сетка,полисетка). Выбор и трансформация объектов (перемещение, вращение и масштабирование). Открытие и сохранение файлов. Команда Прикрепить или Связать (Append or Link). Упаковка данных. Импорт объектов.

*Практическая часть.* Создание, изменение и удаление окон видов. Изменение вида просмотра. Создание сцены с использованием основных меш-объектов. Сохранение файла. Упаковка и импорт файла.

### **3. Коллекции. Работа с основными меш-объектами.**

*Теоретическая часть.* Сцены, слои и коллекции. Структура мешей. Данные объекта, центральная точка объекта. Панель инструментов и панель трансформации.

*Практическая часть.* Работа с меш-объектами.

### **4. Создание и редактирование объектов.**

### **Режимы работы с объектами. Способы выделения элементов меша. Выдавливание формы объекта.**

*Теоретическая часть.* Режимы работы с объектами: объектный и режим редактирования. Способы выделения элементов меша. Режим затенения. Опции сглаживания (настройки данных объекта). Вытягивание (экструдирование) формы объекта.

*Практическая часть.* Создание и редактирование меш-объекта.

### **Режим пропорционального редактирования вершин. Объединение/разделение мешобъектов.**

*Теоретическая часть.* Режим пропорционального редактирования вершин. Объединение / разделение меш-объектов. Привязка.

*Практическая часть.* Создание ландшафта и маяка (ветряной мельницы и т.п.).

### **Модификаторы генерации: Логический, Подразделение поверхности, Симметрия, Массив, Фаска, Сборка.**

*Теоретическая часть.* Модификаторы генерации меш-объектов: Модификатор Логический (Boolean Operation). Модификатор Подразделение поверхности (Subdivision Surface (Subsurf)). Модификатор Симметрия (Mirror).

Модификатор Массив (Array). Модификатор Фаска (Bevel).

*Практическая часть.* Работа с модификаторами Boolean, Subsurf, Mirror, Array, Bevel.

### **Модификаторы генерации: Объёмность, Сетка, Сборка.**

*Теоретическая часть.* Модификаторы Объёмность (Solidify), Сетка (Wireframe), Сборка (Build).

*Практическая часть.* Работа с модификаторами Solidify, Wireframe, Build.

### **Моделирование по чертежу.**

*Теоретическая часть.* Моделирование по чертежу с соблюдением размеров.

*Практическая часть.* Моделирование детали по чертежу.

### **5. Материалы и Текстуры.**

### **Материал. Основные настройки материала.**

*Теоретическая часть.* Материал. Основные настройки материала. Редактор шейдеров. *Практическая часть.* Применение материалов к работе «Ландшафт и маяк» (4.2) / «Мельница» и др.

## **Текстура. Основные настройки текстуры.**

*Теоретическая часть.* Текстура. Основные настройки текстуры. Использование изображения и видео в качестве текстуры.

*Практическая часть.* Наложение текстур в сцене «Ландшафт и маяк» /

«Мельница» и др.

# **UV- развёртка и текстурирование.**

*Теоретическая часть.* Построение развертки модели. Редактирование и компоновка развертки. Редактирование текстуры на объекте.

*Практическая часть.* Текстурирование.

### **6. Лампы и источники света.**

*Теоретическая часть.* Типы ламп и их настройки.

*Практическая часть*. Создание фонаря/светящегося маяка и др.

### **7. Редактор нодов.**

*Теоретическая часть.* Редактор нодов. Ноды (узлы).

*Практическая часть.* Работа с нодами.

# **8. Камеры. Настройки окружения.**

*Теоретическая часть.* Настройка камеры. Настройки окружения.

*Практическая часть.* Добавление окружения к ландшафту.

### **9. Настройки визуализации.**

### **Основные настройки визуализации.**

*Теоретическая часть.* Основные настройки визуализации. Рендеринг изображения в формате JPEG (.jpg). *Практическая часть*. Рендеринг и сохранение изображения сцены.

#### **Настройки вывода файлов.**

*Теоретическая часть.* Настройки вывода файлов.

*Практическая часть.* Создание видеофайла.

### **10. Основы анимации**

### **Основные понятия анимации. Ключевые кадры анимации.**

*Теоретическая часть.* Анимация. Опции частоты кадров. Ключевые кадры анимации. Следование по пути и слежение за объектами. Опции вывода. Создание анимации с помощью 3-х основных модификаторов объекта: перемещение, вращение и масштабирование. Просмотр анимации.

*Практическая часть.* Создание анимации куба и сферы с помощью 3-х основных модификаторов объекта: перемещение, вращение и масштабирование.

**Диаграмма Ключей (Dope Sheet) и Редактор Графов (Graph Editor).** *Теоретическая часть.* Диаграмма Ключей. Работа в Редакторе графов. Редактирование кривых.

*Практическая часть*. Создание анимации куба и сферы.

### **Анимирование материалов, ламп и настроек окружения.**

*Теоретическая часть.* Опции анимации материала. Опции анимации лампы. Опции анимации окружения.

*Практическая часть*. Создание анимации материала куба. Анимация маяка/ветряной мельницы.

# **11. Основы NURBS и метa-поверхностей.**

*Теоретическая часть.* NURBS поверхности. Использование NURBS для создания изогнутых форм (поверхностей). Метa-формы.

*Практическая часть:* Создание 3D-тоннеля c использованием NURBS.

### **12. Система частиц**

**Настройка частиц. Взаимодействие частиц с объектами и силами.** *Теоретическая часть.* Основные настройки частиц. Взаимодействие частиц с объектами и силами.

*Практическая часть:* создание простого фейерверка, создание эффекта отскока от плоскости, эффекта ветра.

### **Создание волос.**

*Теоретическая часть.* Использование частиц для создания волос, травы.

*Практическая часть.* Создание волос на меш-объекте.

#### **Создание дождя.**

*Практическая часть.* Создание дождя в сцене «Ландшафт и маяк».

### **13. Связь объектов типа «родитель-потомок».**

*Теоретическая часть.* Связывание объектов методом «родитель-потомок». Использование объектов со связью «родитель-потомок». Центр объекта. Способы перемещения центральной точки объекта.

*Практическая часть.* Создание роботизированной руки.

# **14. Ограничители**

# **Ограничители**.

*Теоретическая часть.* Редактор Настройки ограничителей объекта. Слежение за объектом. Ограничитель для камеры Track To. Ограничение вращения. Ограничитель поддержания объёма.

*Практическая часть.* Настройка слежения камеры за объектом. Создание объёма мяча.

# **Движение по пути и по кривой.**

*Теоретическая часть.* Кривые и пути. Следование по пути. Использование кривых для создания поверхности объекта. *Практическая часть:* создание формы из профиля, вытянутого вдоль кривой; создание пути камеры вокруг формы.

# **15. Арматура**

## **Использование арматуры для деформации меша.**

*Теоретическая часть.* «Кости» и «скелет». Использование арматуры для деформации меша. Группы вершин.

Анимация арматуры.

*Практическая часть.* Создание арматуры.

# **Инверсная кинематика (IK).**

*Теоретическая часть.* Создание групп вершин. Использование Инверсной кинематики (IK).

*Практическая часть.* Создание скелета роботизированной руки.

## **16. Физика объектов.**

# **Система мягких тел (Soft Bodies).**

*Теоретическая часть.* Система мягких тел. Использование системы мягких тел. Использование сил для манипуляции мягкими телами.

*Практическая часть.* Создание простой анимации с применением системы мягких тел.

# **Эффект одежды (Cloth). Создание Жидкости (Fluid).**

*Теоретическая часть.* Параметры Cloth и Fluid. Понятия Домен (Domain), Жидкость (Fluid), Inlflow. *Практическая часть.* Создание Жидкости.

# **17. Редактирование Видео.**

*Теоретическая часть.* Создание фильма из набора отдельных клипов. Добавление аудио трека.

*Практическая часть.* Создание фильма из набора отдельных клипов.

# **18. Итоговая работа.**

*Практическая часть.* Создание и анимирование сцены по собственному сценарию. Аттестация обучающихся.

# **4 ОРГАНИЗАЦИОННО-ПЕДАГОГИЧЕСКИЕ УСЛОВИЯ РЕАЛИЗАЦИИ ПРОГРАММЫ**

#### **Учебно-методическое обеспечение программы**

Реализация дополнительной общеразвивающей программы «3D- моделирование » предполагает следующие формы организация образовательной деятельности: лекция, практическое аудиторное занятие, конкурс, конференция. Программа может быть реализована с применением электронного обучения и дистанционных образовательных технологий с использованием систем дистанционного обучения.

Обучение проводится с использованием свободно распространяемого программного обеспечения: пакет программ для 3D-моделирования и анимации Blender.

На лекциях рассказывается материал очередной темы. Педагог объясняет текущую тему и отвечает на возникающие вопросы. Лекции завершаются практической работой, что способствует лучшему усвоению теоретического материала и дает определенные навыки работы в пакете программ Blender. Задание дифференцировано по степени сложности и по объёму.

В процессе выполнения практических работ происходит обсуждение способов выполнения поставленной задачи, выбора инструментов, материалов и текстур, обсуждение сюжета анимации. Такая форма занятий в сочетании с теоретической частью, когда педагог объясняет новый материал, в том числе с помощью проектора, обеспечивает перерывы в работе за компьютером. Практические работы могут выполняться индивидуально и командой из 2-4 человек, когда каждый разрабатывает свой объект, а затем создаётся совместный короткий ролик или сцена.

В целях качественной подготовки обучающихся к промежуточной и итоговой аттестации предусмотрено участие в конкурсных мероприятиях, включенных в рекомендуемый Департаментом образования и науки города Москвы перечень, Календарный план спортивно-массовых мероприятий с обучающимися, воспитанниками, студентами и педагогическими работниками образовательных организаций Департамента образования и науки города Москвы, а также городских и всероссийских олимпиадах, не менее 50% обучающихся в соответствии с ежемесячным планом проведения мероприятий подразделения в период реализации программы. В целях качественной подготовки обучающихся к промежуточной и итоговой аттестации предусмотрено участие в конкурсных мероприятиях, включенных в рекомендуемый Департаментом образования и науки города Москвы перечень, Календарный план спортивно-массовых мероприятий с обучающимися, воспитанниками, студентами и педагогическими работниками образовательных организаций Департамента образования и науки города Москвы, а также городских и всероссийских олимпиадах, не менее 50% обучающихся в соответствии с ежемесячным планом проведения мероприятий подразделения в период реализации программы.

При реализации программы используются традиционные методы: словесный (обсуждение, беседа), наглядный метод (демонстрация аудио- и визуальных материалов с использованием мультимедийного проектора), практический (выполнение практической работы - составление собственных алгоритмов), проблемный и метод проектов. В процессе обучения используются такие образовательные технологии как личностно- ориентированного обучения, учебной дискуссии. Также могут быть использованы дистанционные образовательные технологии.

*Воспитывающий компонент программы:*

Основы культуры по профилю деятельности и социальной культуры: мотивированность самостоятельных занятий; активность и заинтересованность участия в различных формах образовательной деятельности; перспективы профессионального роста в выбранном профиле деятельности; ответственность за качество процесса и результата выполнения профильной/предметной деятельности; гуманистические принципы в отношениях с окружающими.

Методы воспитания: методы формирования сознания (объяснение, рассказ, беседа, пример (педагогический, литературный, личный пример педагога)); методы стимулирования поведения и деятельности (создание «ситуации успеха», замечание и др.).

Перечень методического обеспечения к программе

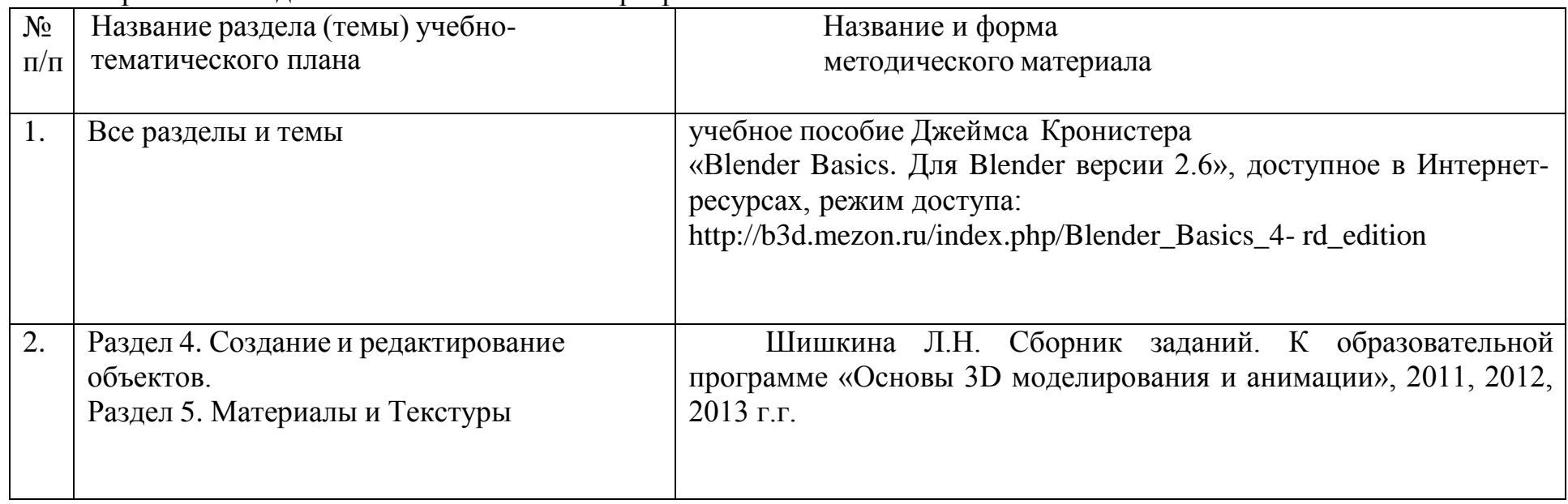

Графический редактор Blender - быстроразвивающийся пакет программ для 3D моделирования и анимации: новые инструменты, функции, смена интерфейса и др. Новая версия программы выходит через 2-6 месяцев. Отсюда возникает необходимость не только разрабатывать новые задания к темам, но и корректировать (при необходимости) уже разработанные под новую версию программы.

Для проведения занятий с применением электронного обучения и дистанционных образовательных технологий с использованием систем дистанционного обучения по каждой учебной теме разработаны информационные материалы и технологические карты (инструкции, памятки) по выполнению обучающимися практических заданий.

#### **Расходные материалы:**

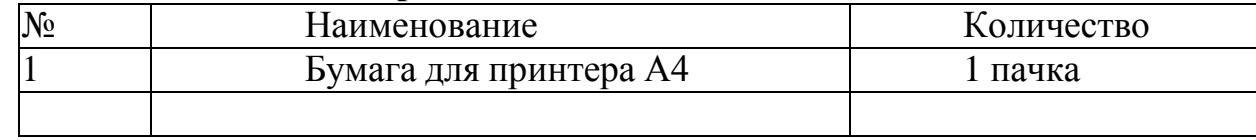

### **Кадровое обеспечение программы**

Программа «3D-моделирование » реализуется педагогом дополнительного образования, имеющим профессиональное образование в области, соответствующей профилю программы, или имеющим опыт работы в данном направлении, и постоянно повышающим уровень профессионального мастерства.

#### *Литература*

1. Прахов А. Самоучитель Blender 2.6. – СПб.: БХВ-Петербург, 2013.

*Интернет-ресурсы*

- 1. Кронистер Дж. Blender Basics. Для Blender версии 2.6. Учебное пособие, 4-е издание. Режим доступа: [http://b3d.mezon.ru/index.php/Blender\\_Basics\\_4-rd\\_edition](http://b3d.mezon.ru/index.php/Blender_Basics_4-rd_edition)
- 2. Официальный сайт Blender. Режим доступа: https:/[/www.blender.org/](http://www.blender.org/)
- 3. Blender 3D. Уроки по Blender. Режим доступа: https://blender3d.com.ua/

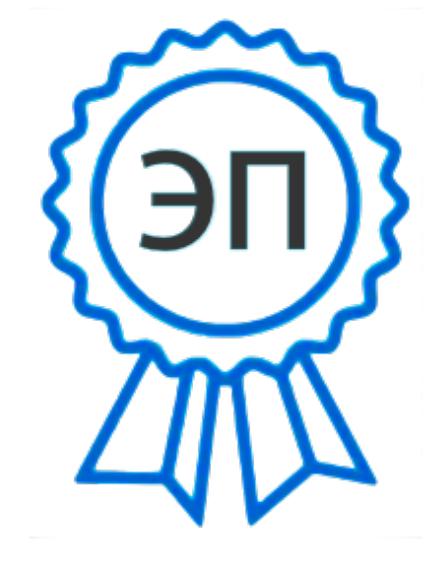

C=RU, O=ГБОУ СОШ №3 г. Сызрани, CN=Симонова Татьяна Петровна, E=school3\_szr@samara.edu.ru 00c88d8aea28a814bf 2022.01.24 19:57:09+04'00'